# **ANDROID SECURITY REFINEMENTS Lecture 12a**

#### **COMPSCI 702 Security for Smart-Devices**

**Nalin** Asanka Gamagedara Arachchilage

Slides from Muhammad **Rizwan** Asghar

March 25, 2021

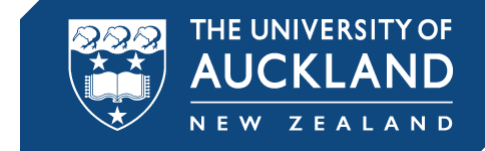

#### **SECURITY REFINEMENTS**

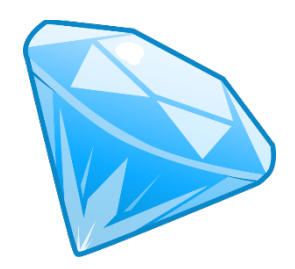

- **Android's security framework is based on MAC and** DAC
- Out of necessity and for convenience, Android offers several security refinements to the basic security model
- These refinements can be considered as exceptions
- Some of these refinements have subtle side effects
	- Which makes the overall security difficult to understand

### **PUBLIC VS PRIVATE COMPONENTS**

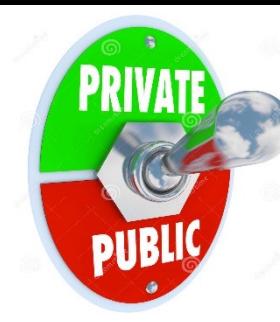

- § Apps often contain components that other apps should never access
	- For example, an activity returning a user password
- The developer can declare this component private
	- Set the exported attribute to false in the manifest file
- § Private components can only be accessed by other components in the same app
- § Private components simplify security specification
	- Developers do not need to worry about assignment of permission labels

### **PUBLIC VS PRIVATE COMPONENTS**

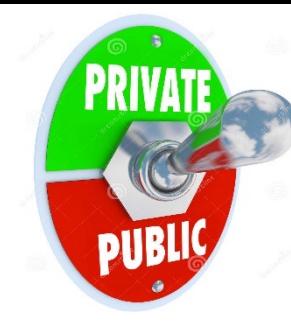

- Best practice
	- Always declare the component private to avoid unknowingly access by other components

### **IMPLICITLY OPEN COMPONENTS**

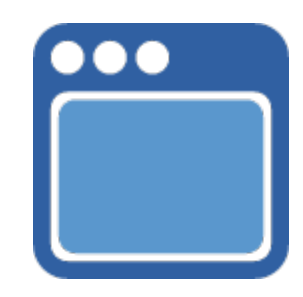

- § Developers frequently define intent filters on activities
	- E.g., the system finds an image viewer when an intent is with a VIEW action
- The caller cannot know beforehand what access permission is required
- The developer of the target activity can declare it open by not assigning any access permission to it
	- That is, a public component without any permission

### **IMPLICITLY OPEN COMPONENTS**

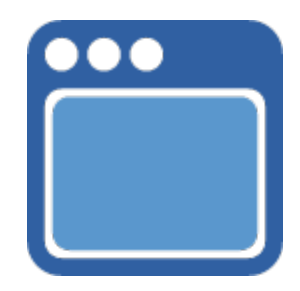

- Advantage
	- This enables richer functionality and ease of development
- **Issue** 
	- Any app can have access
	- It can lead to poor security practices
- § Best practice
	- Components must be declared open in exceptional cases
	- Consider splitting components to sub-components to specify finegrained control

### **BROADCAST INTENT PERMISSIONS**

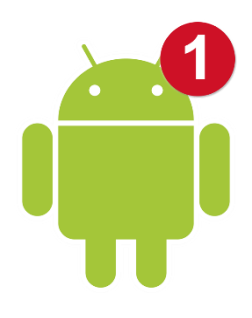

- A broadcast intent is read by all apps
- It can lead to leaking sensitive information
- Using a broadcast intent permission, the developer can protect the intent
- § A broadcast intent permission can be declared programmatically
	- sendBroadcast(intent, COMPSCI702.OurPermission)
	- Does the manifest file provide a complete view of the app security?
- § Best practice
	- Always use a broadcast intent permission

## **CONTENT PROVIDER PERMISSIONS**

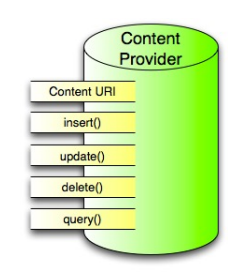

- Recall that content providers provide interfaces for reading (select) or writing (insert, update, and delete) the data
- Instead of using one permission label, Android allows developers to assign both read and write permissions
- § Best practice
	- Always define both read and write permissions

#### **SERVICE HOOKS**

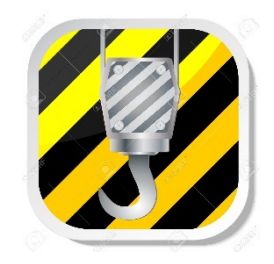

- If a component has the permission, it can start, stop, or bind the service at anytime
- § To specify more flexible and fine-grained access control, Android allows components to invoke the *checkPermission()* method
- This extra check is performed at the code level
- It intermingles code and security policies
- § Best practice
	- Use *checkPermission()*
	- Create sub-services

#### **PENDING INTENTS**

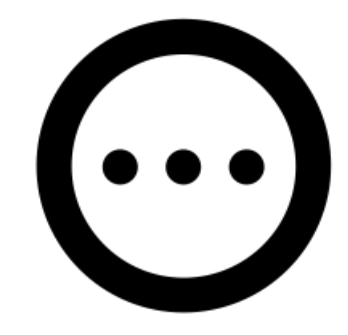

- Pending Intents delegate actions to another app
	- E.g., passing Pending Intent to other apps enables them to invoke services on behalf of the requesting app
- § Pending Intents provide better integration with the third party apps
- Pending Intents enable delegation, which is deviation from the MAC model

#### **URI PERMISSIONS**

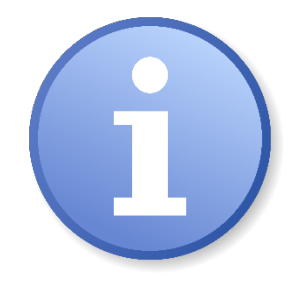

- Android uses a special content URI to deal with content providers
	- It can also specify a record within a table
- An app that does not have a read permission to access the content provider, it can get access using a URI permission
- The developer can pass a URI in an intent filter
- Like Pending Intents, URI permissions also enable delegation, which is deviation from the MAC model

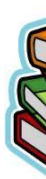

## **RESOURCES**

§ **Chapter 2** of **Android Security Internals: An In-Depth Guide to Android's [Security Architecture](https://source.android.com/security/selinux/concepts.html)** Elenkov, Nikolay

First Edition No Starch Press 2014 ISBN:1593275811 9781593275815

- Enck, William, Machigar Ongtang, and Patrick McDaniel **Understanding Android Security** IEEE Security & Privacy 1 (2009): 50-57
- § **SELinux concepts** https://source.android.com/security/selinux/concepts.html

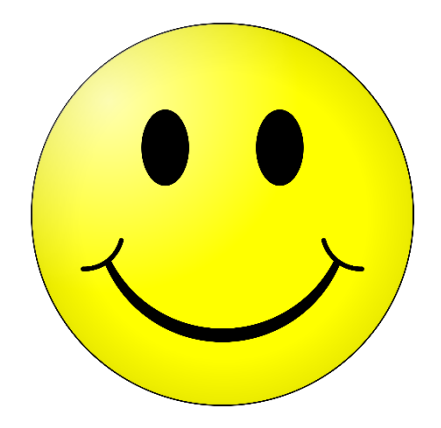

#### **Questions?**

# **Thanks for your attention!**